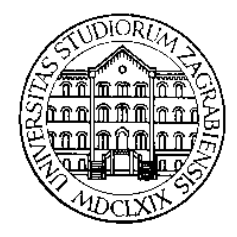

**SVEUČILIŠTE U ZAGREBU Fakultet prometnih znanosti Zavod za inteligentne transportne sustave Vukelićeva 4, Zagreb, HRVATSKA**

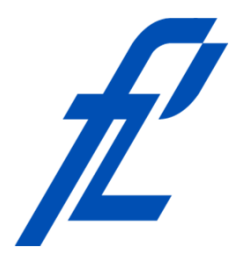

# **Računalstvo**

**Demonstrature: Jednostavne petlje**

#### **Mr. sc. Goran Jurković, dipl. ing. Doc. dr. sc. Edouard Ivanjko, dipl.ing.**

**Računalstvo – Demonstrature: Jednostavne petlje © 2014 Ivanjko, Jurković**

## **Sadržaj**

- Uvod
- Suma cjelobrojnog niza
- Umnožak cjelobrojnog reda

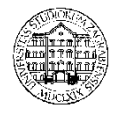

# **Uvod**

- Općenita procedura izrade programa
	- Proučavanje problema
	- Razrada ideje
		- Poznate i nepoznate vrijednosti
		- Predviđanje problema
		- Popis varijabli
	- Izrada pseudokôda
	- Izrada i testiranje dijagrama toka
		- Raptor
	- Izrada i testiranje C# programa
		- MS Visual Studio

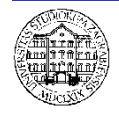

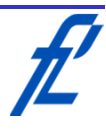

• Definicija problema

Potrebno je u izračunati sumu niza cijelih brojeva od 1 do n.

 $Suma = 1 + 2 + ... + (n-1) + n$ 

Na primjer za N = 5:

 $Suma = 1 + 2 + 3 + 4 + 5 = 15$ 

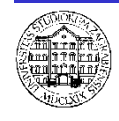

- Proučavanje problema
	- Program pita operatera zadnji broj reda N
	- Potrebno provjeriti da je unešeni broj veći ili jednak 1
	- Korištenjem jednostavne petlje ponavljati pribrajanje svakog člana niza varijabli sume
	- Na kraju ispisati iznos sume niza

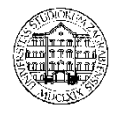

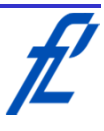

- Razrada ideje
	- Popis varijabli

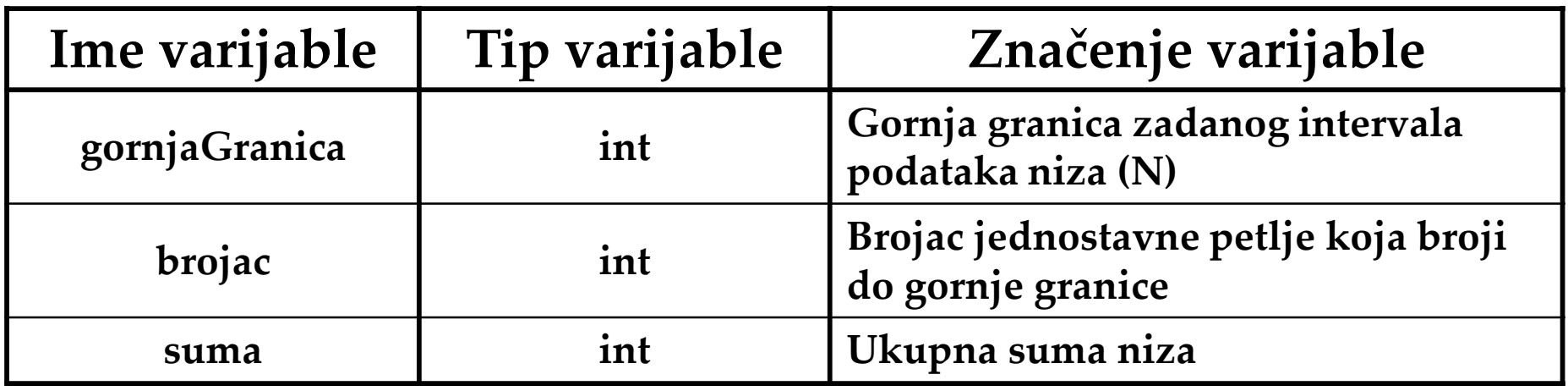

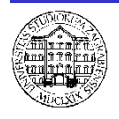

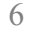

• Izrada pseudokôda Deklaracija varijabli gornjaGranica, brojac, suma Inicijalizacija  $brojac = 1$ , suma = 0 Unos gornjaGranica **Dok** brojac<=gornjaGranica **Ponavljaj** suma=suma+brojac brojac=brojac+1 **Ispis** Suma cjelobrojnog niza je suma

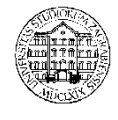

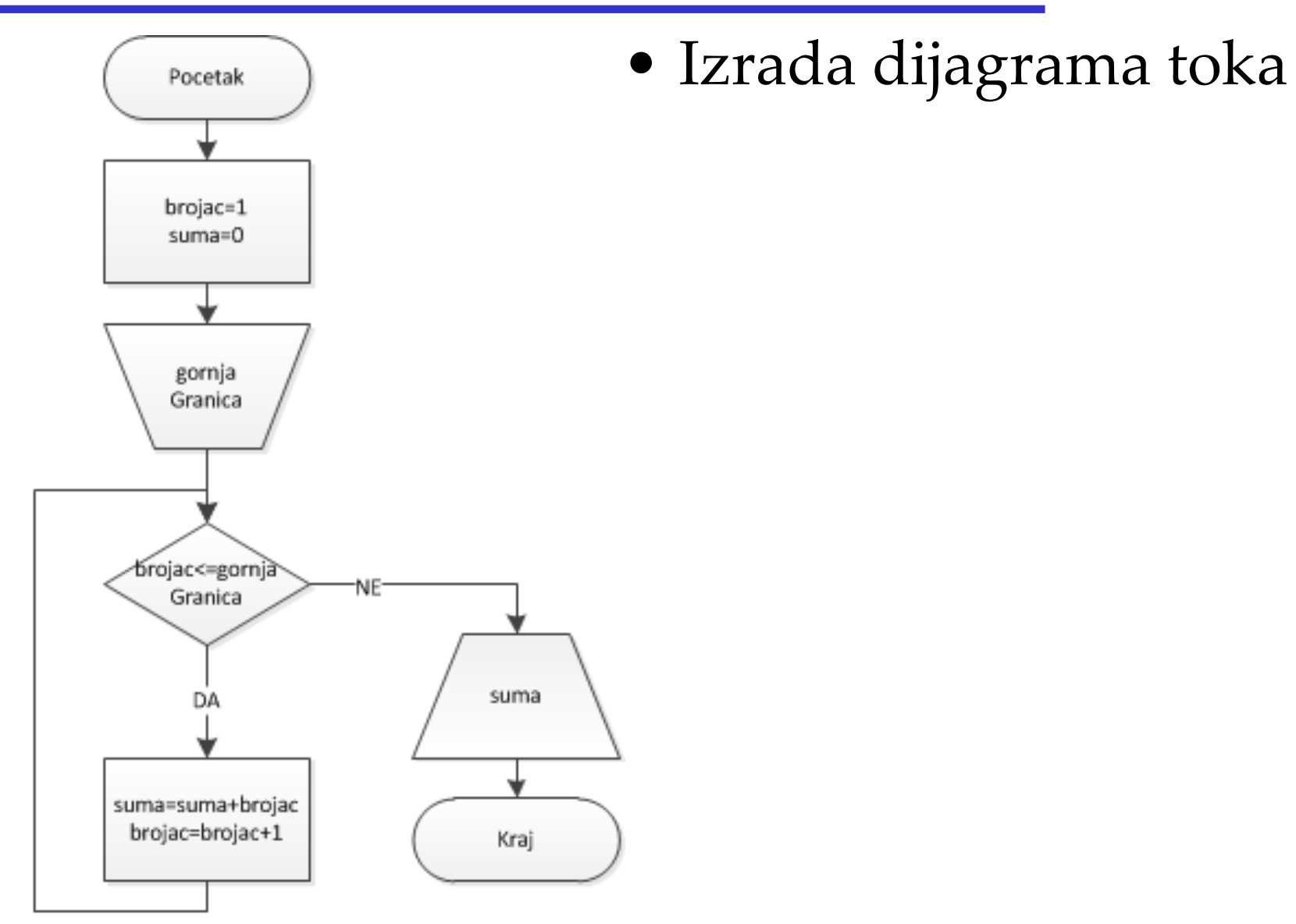

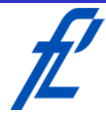

## **Suma cjelobrojnog niza – provjera d.t.**

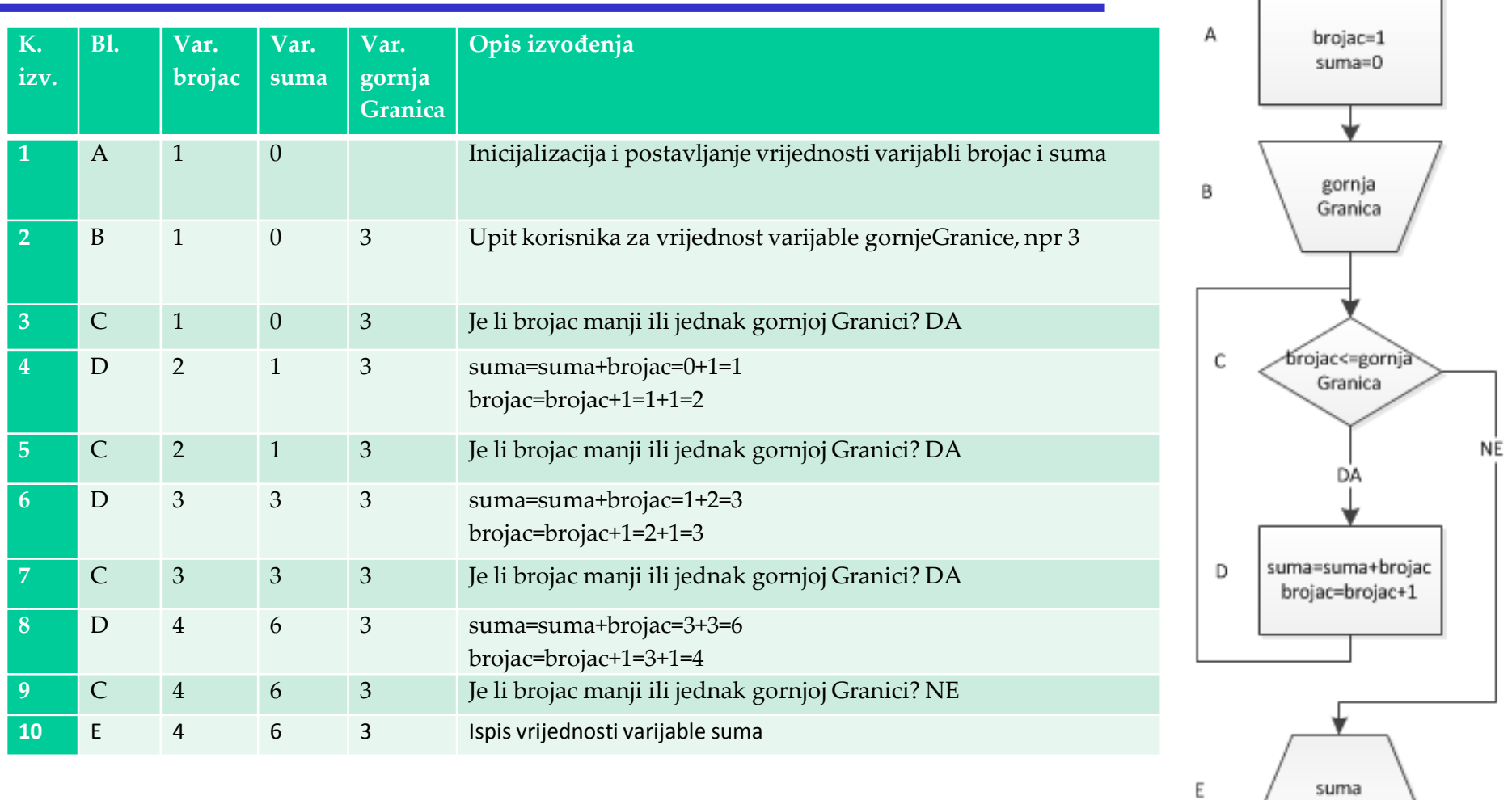

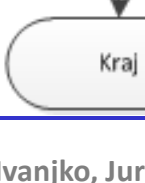

suma

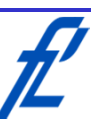

9

Pocetak

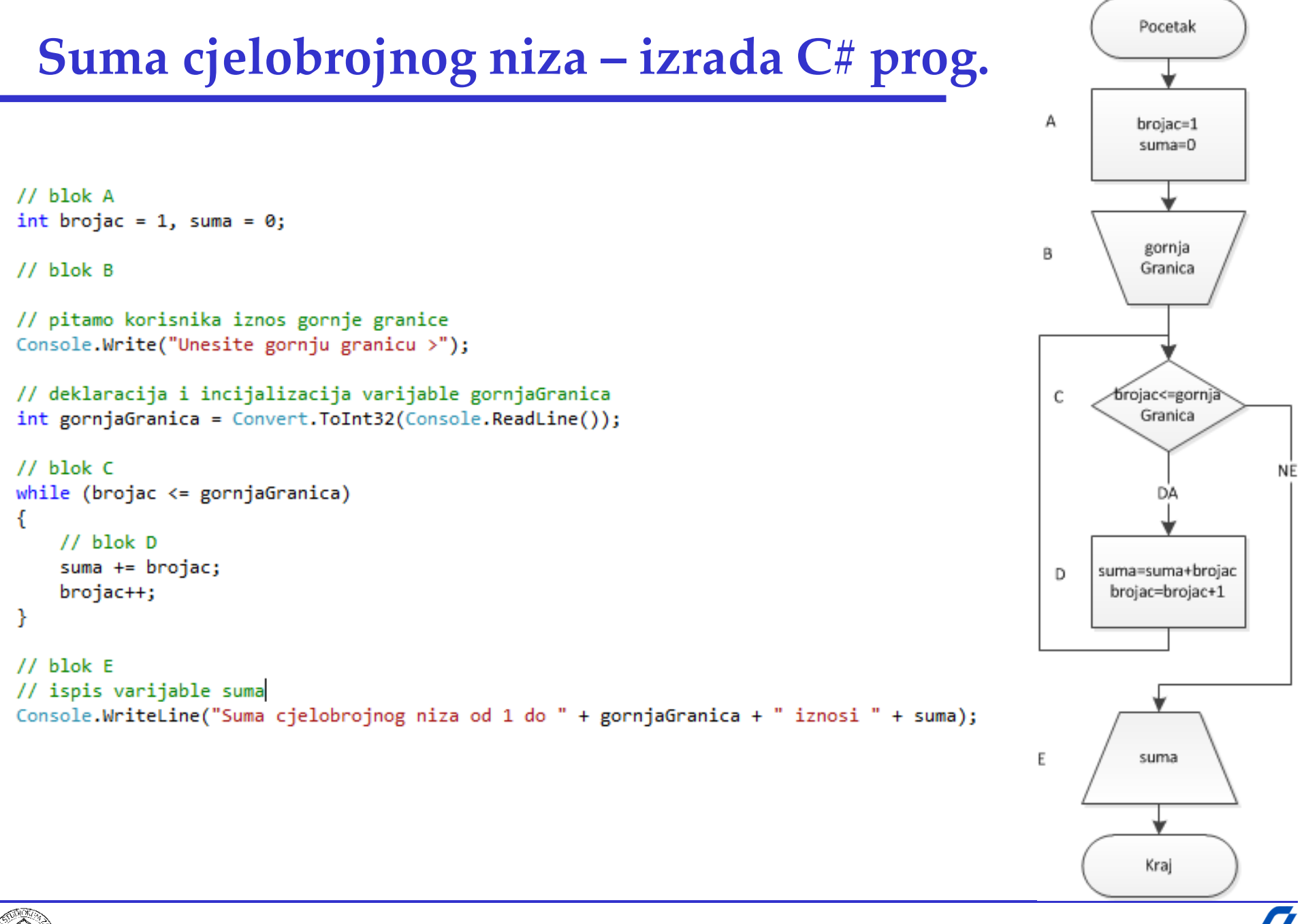

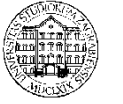

- Provjera C# programa
	- Analogno provjeri dijagrama toka
		- Definirati skup podataka za provjeru
			- Iskoristiti isti skup podataka kao kod dijagrama toka
		- Označiti svaku liniju kôda oznakom
		- Napraviti tablicu za praćenje izvođenja kôda
			- Korak izvođenja, oznaka linije kôda, rezultat izvođenja
			- Pojedina linija kôda se može izvršiti više puta
		- Usporediti rezultate izvođenja sa točnim rezultatom
		- Ponoviti za sve skupove podataka za provjeru
			- Ponekad je potrebno definirati više skupova

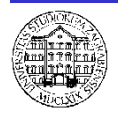

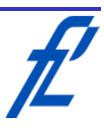

• Definicija problema

Potrebno je u izračunati umnožak niza cijelih brojeva od 1 do n i prikazati na ekranu sve članove koji su pomnoženi.

 $Umnozak = 1^*2^*...^*(n-1)^*n$ 

Na primjer za N = 5:

$$
Umnozak = 1*2*3*4*5 = 120
$$

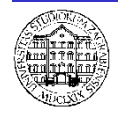

- Proučavanje problema
	- Program pita operatera zadnji broj reda N
	- Potrebno provjeriti da je unešeni broj veći ili jednak 1
	- Korištenjem jednostavne petlje ponavljati množenje svakog člana niza varijabli umnoška
	- Svaki član niza dodati u string varijablu kako bi ispis sadržao i članove
	- Na kraju ispisati iznos string varijable i umnoška

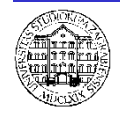

- Razrada ideje
	- Popis varijabli

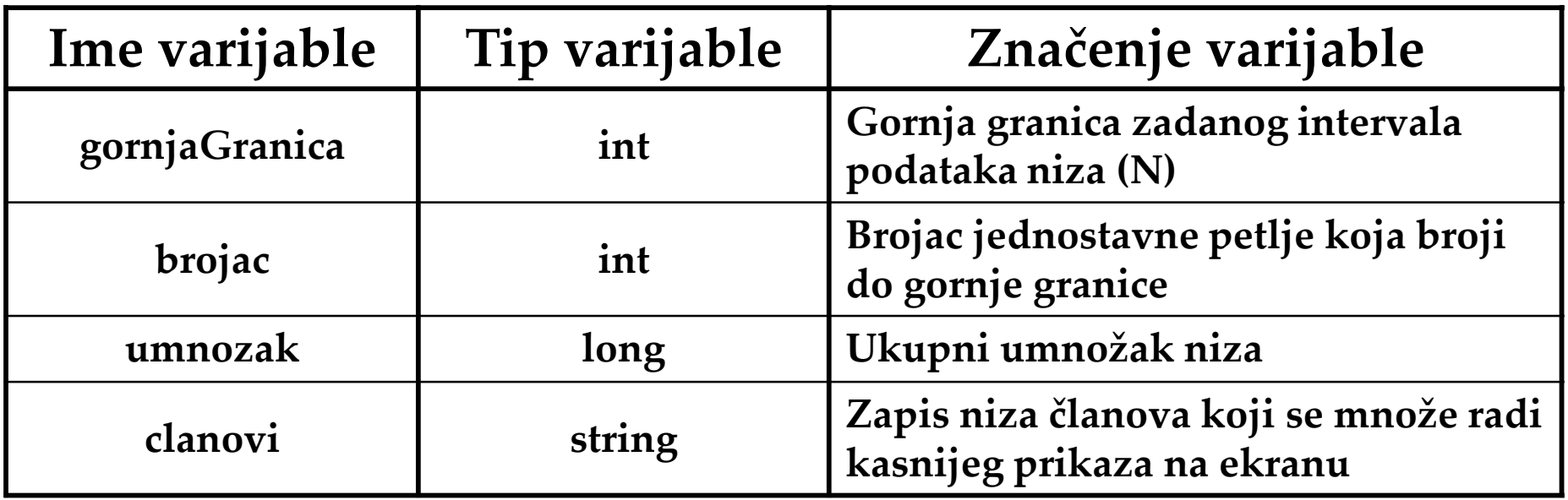

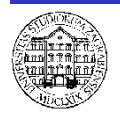

**Umnožak cjelobrojnog niza – izrada pseudo koda**

```
Deklaracija varijabli
   gornjaGranica, brojac, umnozak, clanovi
Inicijalizacija
   brojac = 1, umnozak=1, clanovi=""
Unos 
   gornjaGranica 
Dok brojac<=gornjaGranica Ponavljaj
   clanovi=clanovi+brojac
   Ako je brojac<gornjaGranica tada
          clanovi=clanovi + " * "
   umnozak=umnozak*brojac, brojac=brojac+1
Ispis
```
"Umnozak=" + clanovi + "=" + umnozak

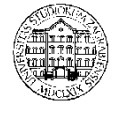

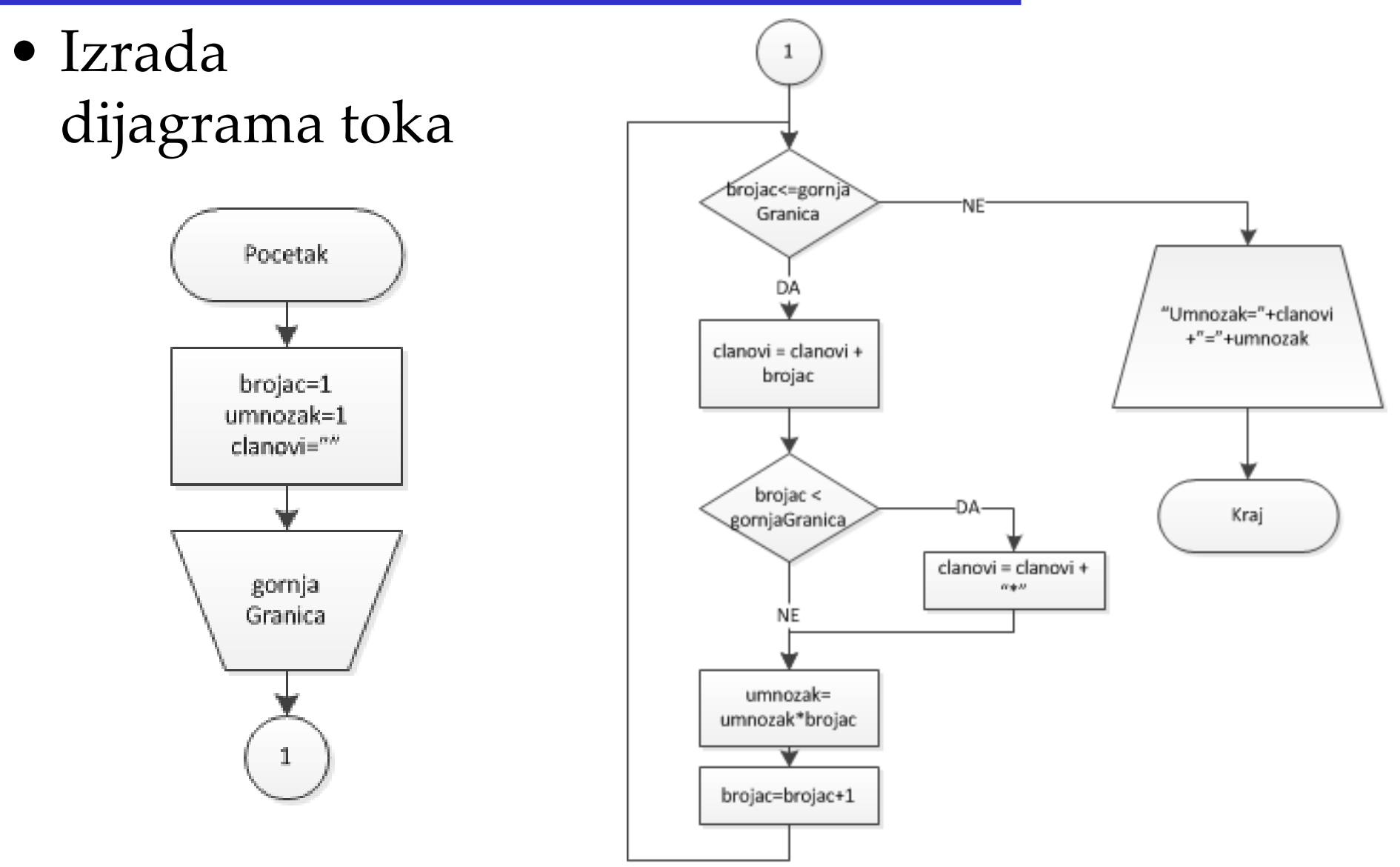

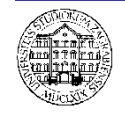

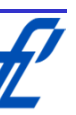

#### **Umnožak cjelobrojnog niza – provjera d.t. Opis izvođenja K. Bl Var. Var. Var. izv. br. clanovi umn. 1** A 1 1 "" Inicijalizacija i postavljanje vrijednosti varijabli brojac, umnozak i  $\overline{R}$ tekstualne varijable clanovi **2** B 1 1 <sup>""</sup> Upit korisnika za vrijednost varijable gornje granice, npr gornjaGranica=3 **3 C**  $\begin{bmatrix} 1 \\ 1 \end{bmatrix}$  1 **"** Je li brojac manji ili jednak gornjoj Granici? DA  $\epsilon$ **4** D 1 1 "1" Tekstualnoj varijabli dodajemo tekst iznosa brojača **5** E 1 1 "1" Je li brojac manji od gornje granice? DA **6 F** 1 1 <sup>"1\*"</sup> Varijabli clanovi dodajemo znak umnoška "<sup>\*</sup>  $\mathsf{G}$  1 1  $\mathsf{I}^*$  1<sup>\*"</sup> umnozak=umnozak\*brojac=1\*1=1 D **8** H 2 1  $''1^{'''}$  brojac=brojac+1=1+1=2 **9** C 2 1 "1\*" Je li brojac manji ili jednak gornjoj Granici? DA **10** D 2 1 "1\*2" Tekstualnoj varijabli dodajemo tekst iznosa brojača  $\bar{p}$ **11** E 2 1 "1\*2" Je li brojac manji od gornje granice? DA **12 F** 2 1 "1<sup>\*</sup>2<sup>\*"</sup> Varijabli clanovi dodajemo znak umnoška "\*" **13** G 2 2 "1\*2\*" umnozak=umnozak\*brojac=2\*1=2 **14** H 3 2 "1\*2\*" brojac=brojac+1=2+1=3 **15** C 3 2 "1\*2\*" Je li brojac manji ili jednak gornjoj Granici? DA G **16** D 3 2 "1\*2\*3" Tekstualnoj varijabli dodajemo tekst iznosa brojača **17** E 3 2 "1\*2\*3" Je li brojac manji od gornje granice? NE Н **18** G 3 6 "1\*2\*3" umnozak=umnozak\*brojac=3\*2=6 19 H 4 6 "1<sup>\*2\*3"</sup> brojac=brojac+1=3+1=4 **20** C 4 6 "1\*2\*3" Je li brojac manji ili jednak gornjoj Granici? NE **21** I 4 6 "1\*2\*3" Ispisujemo "umnozak="+clanovi+"="+umnozak umnozak=1\*2\*3=6

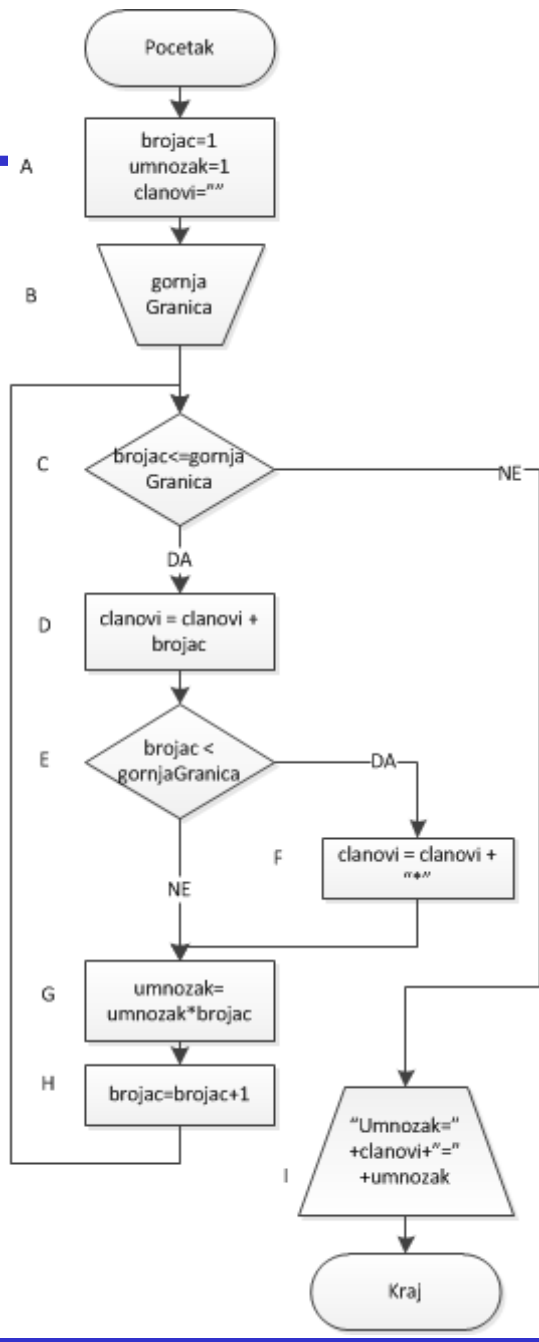

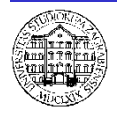

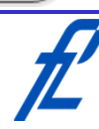

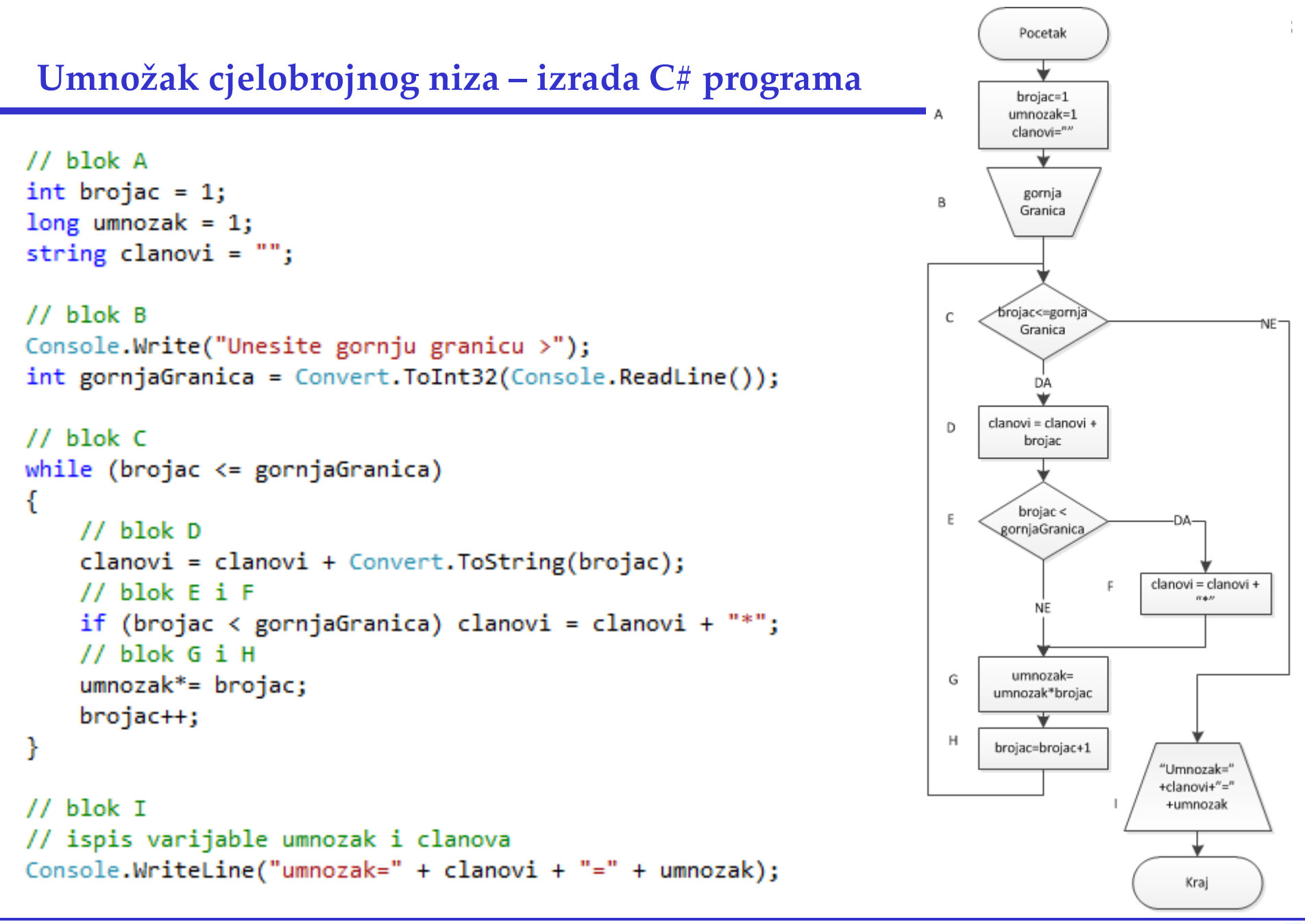

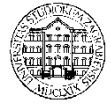